# **Moduł prototypowy X3-DIL64 z procesorem ATxmega128A3U-AU**

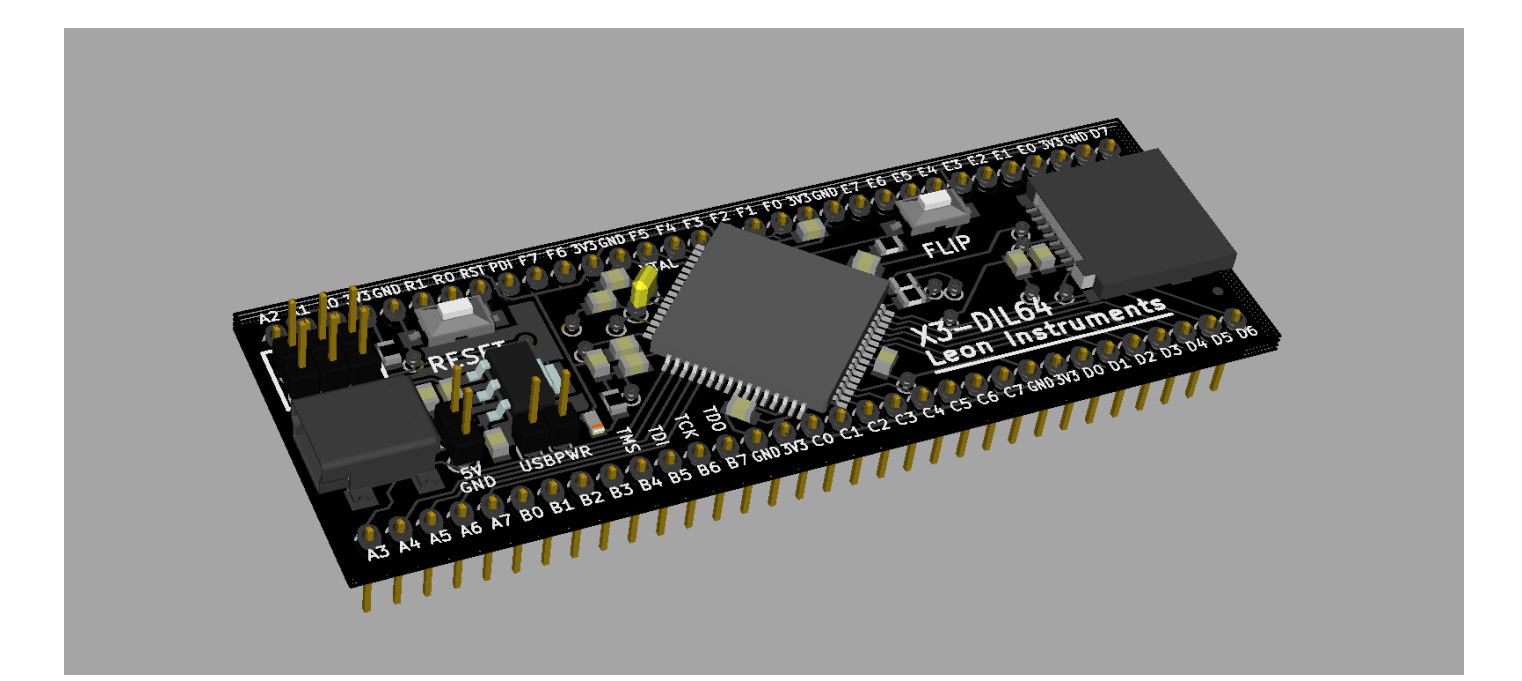

## **Leon Instruments**

www.leon-instruments.pl

wersja 2.1

Moduł X3-DIL64 umożliwia prototypowanie urządzeń z wykorzystaniem procesora ATmega128A3U-AU oraz naukę programowania nowoczesnych mikrokontrolerów z serii XMEGA firmy Atmel. Moduł znajdzie zastosowanie w biurach projektowych, laboratoriach uczelnianych i szkolnych, a także nadaje się do zastosowań hobbystycznych.

Projekt urządzenia jest chroniony międzynarodowym prawem autorskim. Producent ani dystrybutor nie ponoszą odpowiedzialności za jakiekolwiek szkody powstałe bezpośrednio lub pośrednio w wyniku użycia lub nieprawidłowego działania produktu. Producent zastrzega sobie prawo do modyfikacji niniejszej dokumentacji bez uprzedzenia. Używanie modułu w sposób niezgodny z niniejszą dokumentacją może doprowadzić do jego trwałego uszkodzenia.

# **Specyfikacja produktu**

Moduł wyposażono w:

- Mikrokontroler ATxmega128A3U-AU
- Złącze MiniUSB
- Złącze do kart MicroSD
- Złącze programowania zgodne ze standardem PDI
- Podstawkę pod rezonator kwarcowy
- Przycisk resetujący oraz przycisk uruchamiający bootloader USB lub przycisk ogólnego przeznaczenia
- Układ stabilizujący napięcie zasilania oraz filtry napięcia zasilającego

# **Graniczne parametry pracy**

Praca powyżej lub poniżej dopuszczalnych wartości wymienionych w tabeli może spowodować trwałe uszkodzenie modułu X3-DIL64.

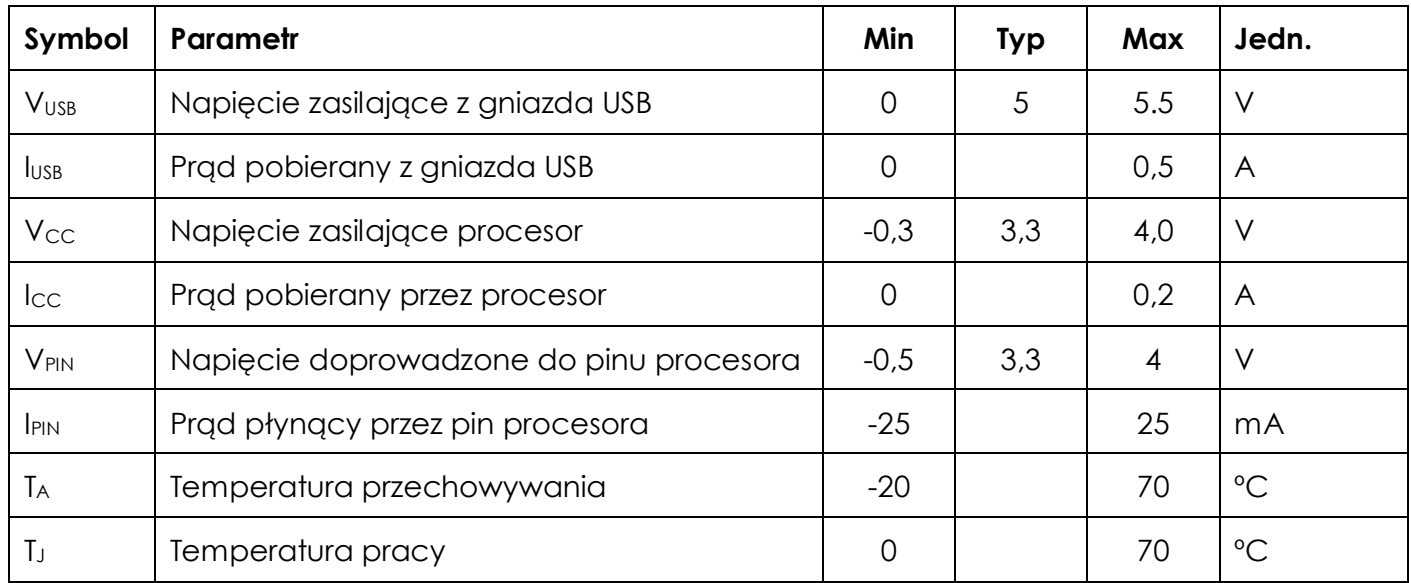

Pozostałe parametry są dostępne w dokumentacji mikrokontrolera ATxmega128A3U.

#### **PRZECHOWYWANIE I UŻYTKOWANIE**

Wyładowania elektrostatyczne mogą istotnie skrócić czas życia urządzenia. Proszę zwrócić uwagę na poniższe wskazówki, by zminimalizować ryzyko uszkodzenia modułu na skutek ESD.

- Używaj zabezpieczeń antyelektrostatycznych, takich jak maty antyelektrostatyczne
- Przechowuj moduł w opakowaniu antyelektrostatycznym
- Podczas procy z modułem nie miej na sobie elektryzujących się ubrań, takich jak swetry czy polary

## **Mikrokontroler ATxmega128A3U**

Mikrokontroler ATxmega128A3U cechuje się następującymi parametrami:

- Pamięć: Flash 128kB, SRAM 8kB, EEPROM 2kB
- 4-kanałowy kontroler DMA
- 8-kanałowy system zdarzeń
- 7 programowalnych timerów
- Full-speed USB
- 7 interfejsów USART
- $\bullet$  3 interfeisy TWI (kompatybilne z  $l^2C$ )
- 3 interfejsy SPI
- Moduł kryptologiczny AES i DES
- Generator CRC-16
- 2 16-kanałowe 12-bitowe przetworniki analogowo-cyfrowe
- 2-kanałowy 12-bitowy przetwornik cyfrowo-analogowy
- 4 komparatory analogowe
- Przerwania INT na wszystkich wyprowadzeniach I/O procesora
- Watchdog
- Wsparcie dla biblioteki QTouch®

### **CZĘSTOTLIWOŚĆ TAKTOWANIA**

32MHz od napięcia 2,7V; 12MHz od napięcia 1,6V.

Mikrokontroler jest wyposażony w wewnętrzny generator RC, zapewniający źródło sygnału taktującego, bez potrzeby podłączania rezonatora kwarcowego. Maksymalna częstotliwość rezonatora kwarcowego wynosi 16MHz. W celu uzyskania dokładniejszych informacji, należy zapoznać się z dokumentacją procesora ATxmega128A3U.

# **Użytkowanie modułu X3-DIL64**

Schemat płytki modułu X3-DIL64 przedstawiono na **rysunku 1**.

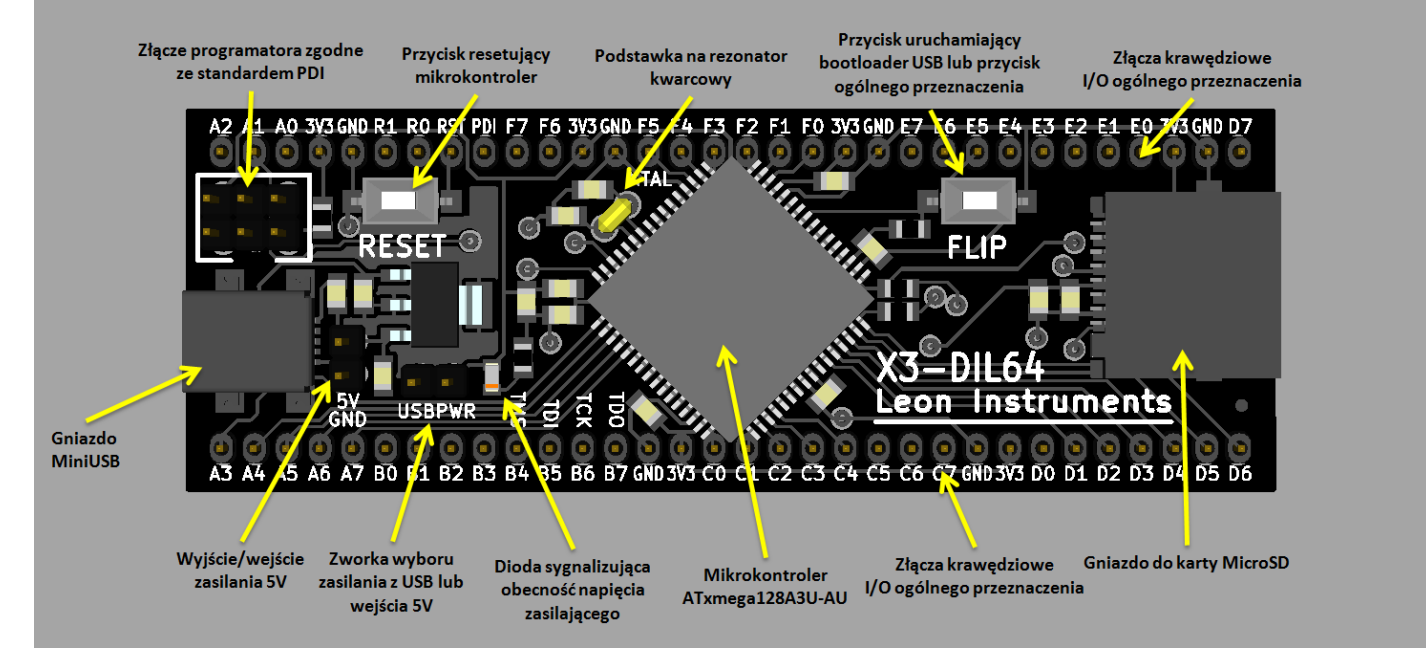

**Rys. 1.** Budowa modułu prototypowego X3-DIL64

## **ZASILANIE**

Moduł X3-DIL64 można zasilać na kilka sposobów:

- 1) **Gniazdo MiniUSB** w tym przypadku moduł należy połączyć z komputerem przez przewód USB-MiniUSB (brak w zestawie) i założyć zworkę USBPWR. Na złączu 5V/GND można zmierzyć napięcie linii zasilającej USB.
- 2) **Złącze 5V/GND** należy doprowadzić napięcie 5V i połączyć zgodnie z opisem na płytce. W takim przypadku nie wolno podłączać modułu do komputera przez złącze MiniUSB. Zworka USBPWR powinna być założona.
- 3) **Gniazdo programatora PDI** jeśli programator ma możliwość zasilania programowanego układu, moduł X3-DIL64 można zasilać przez gniazdo programujące. W takiej sytuacji należy zdjąć zworkę USBPWR. Można podłączyć moduł do komputera przez MiniUSB.
- 4) **Dowolny pin 3V3 i GND na złączach krawędziowych** należy doprowadzić napięcie 3,3V do dowolnego pinu oznaczonego przez 3V3, a masę należy podłączyć do dowolnego pinu oznaczonego przez GND. Wszystkie piny 3V3 i GND są połączone na płytce, więc nie ma potrzeby łączyć ich wszystkich samodzielnie. Zworka USBPWR powinna być zdjęcia. Można podłączyć moduł do komputera przez MiniUSB.

Niezależnie od sposobu zasilania, na pinach 3V3 powinno być napięcie 3,3V. Niewłaściwa konfiguracja zworki USBPWR może doprowadzić do uszkodzenia modułu oraz komputera połączonego z modułem przez USB.

#### **PROGRAMOWANIE PAMIĘCI**

Mikrokontroler ATxmega128A3U jest wyposażony w wewnętrzną pamięć programu Flash oraz pamięć danych użytkownika EEPROM. Dostęp do tych pamięci oraz modyfikację można dokonać przy pomocy następujących narzędzi:

1) **Programator zgodny ze standardem PDI** – przykładem takiego programatora jest AVR ISPmkII. Pinout złącza PDI przedstawiono na **rysunku 2**.

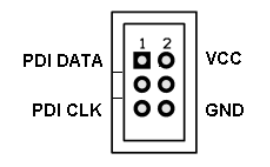

**Rys. 2.** Pinout złącza PDI

- **2) Bootloader FLIP** procesor w module X3-DIL64 ma fabrycznie wgrany bootloader FLIP, umożliwiający zaprogramowanie pamięci poprzez przewód USB, bez potrzeby posiadania programatora PDI ani JTAG. Program ładujący FLIP należy ściągnąć ze strony producenta <http://www.atmel.com/tools/FLIP.aspx>. Aby zaprogramować procesor, trzeba wcisnąć przycisk RESET oraz FLIP, a następnie zwolnić RESET, cały czas trzymając przycisk FLIP. Mikrokontroler wejdzie w tryb programowania i jest gotowy na przyjęcie programu z komputera.
- 3) **Interfejs JTAG** na płytce X3-DIL64 nie przewidziano złącza JTAG, jednak mikrokontroler ATxmega128A3U obsługuje ten interfejs i jest możliwe jego wykorzystanie. JTAG należy podłączyć do pinów opisanych etykietami: TDO, TCK, TDI, TMS.

Podczas programowania nie należy odłączać zasilania modułu ani rozłączać przewodu programującego, gdyż może to spowodować uszkodzenie procesora.

#### **INTERFEJS USB**

Mikrokontroler ATxmega128A3U posiada interfejs USB zgodny ze standardem 2.0. Sygnały USB są doprowadzone do następujących pinów I/O procesora:

- $\bullet$  **D+** pin D7
- $\bullet$  **D** pin D<sub>6</sub>

Pomiędzy gniazdem MiniUSB a procesorem zastosowano szeregowe rezystory 22R w celu zmniejszenia zakłóceń na liniach USB.

## **KARTA MICROSD**

Moduł X3-DIL64 umożliwia współpracę z kartą MicroSD. Wyprowadzenia karty MicroSD połączono do procesora w następujący sposób:

- **MISO** pin C6
- $\bullet$  **MOSI** pin C5
- $\bullet$  **SCK** pin C7
- $\bullet$  **CS** pin C4
- **CARD DETECT**  pin E0

Po włożeniu karty MicroSD, pin E0 zostaje zwarty do masy przez rezystor 470R. W przypadku, kiedy użytkownik nie korzysta z karty SD i chce wykorzystać powyższe wyprowadzenia w innym celu, należy wyciągnąć kartę SD z gniazda.

#### **PRZYCISK FLIP**

Przycisk FLIP ma służyć do uruchamiania bootloadera USB. Można go wykorzystać jako przycisk ogólnego przeznaczenia w aplikacji użytkownika, np. do celów testowych. Przycisk zwiera pin E5 do masy, który jest podciągnięty do zasilania przez rezystor 100k.

 $\bullet$  **FLIP** – pin E5

#### **PODSTAWKA POD REZONATOR KWARCOWY**

Moduł X3-DIL64 umożliwia łatwą wymianę rezonatora kwarcowego bez potrzeby lutowania elementów. Wystarczy włożyć rezonator kwarcowy w podstawkę. Podstawka jest kompatybilna z rezonatorami kwarcowymi w obudowach HC49. Maksymalna częstotliwość rezonatora kwarcowego wynosi 16MHz.

#### **ZŁĄCZA KRAWĘDZIOWE**

Moduł X3-DIL64 posiada 64-pinowe złącza na krawędziach płytki. Rozmieszczone są w taki sposób, aby ich położenie odpowiadało wymiarami obudowie DIL64. Numery wyprowadzeń pomiędzy obudową procesora TQFP64, a obudową DIL64 są zachowane i rozmieszczone w takiej samej kolejności.

## **Program demonstracyjny**

Do pamięci procesora w module X3-DIL64 wgrano program testowy. Po włączeniu zasilania, procesor wygeneruje różne sygnały prostokątne o niewielkiej częstotliwości na pinach portu F. Po wciśnięciu przycisku FLIP, częstotliwość generowanych sygnałów zostanie dwukrotnie zwiększona. Sygnały mogą posłużyć do wysterowania diody LED, połączonej między dowolny pin portu F a masę lub inny pin portu F. Szeregowo z diodą LED należy zastosować rezystor ograniczający prąd, np. o rezystancji 470R.

```
#include <avr/io.h>
#include <util/delay.h>
int main(void) {
  PORTE.DIR = \theta;<br>
PORTE.DIR = \thetabertalistic and the cally port E jako wyjście
                                  // caly port F jako wyjście
  uint8 t licznik = 0; // zmienna sterująca mrugającymi diodami
  while(1) {
     licznik++;
     PORTF.OUT = licznik;
     if(PORTE.IN & (1<<5)) { // jeśli przycisk FLIP zwolniony
         _delay_ms(100);
     } else { // jeśli przycisk FLIP wciśnięty
        _delay_ms(50);
     }
  }
}
```
Ten i inne programy demonstracyjne można pobrać ze strony [http://www.leon-instruments.pl.](http://www.leon-instruments.pl/)

# **Wymiary**

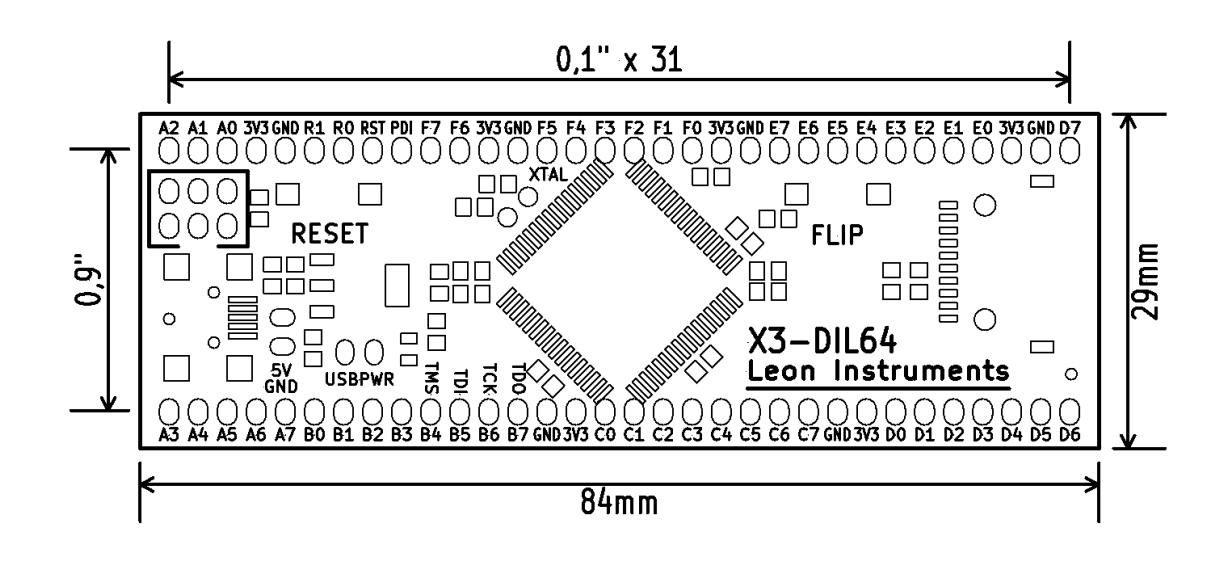

## **Historia zmian**

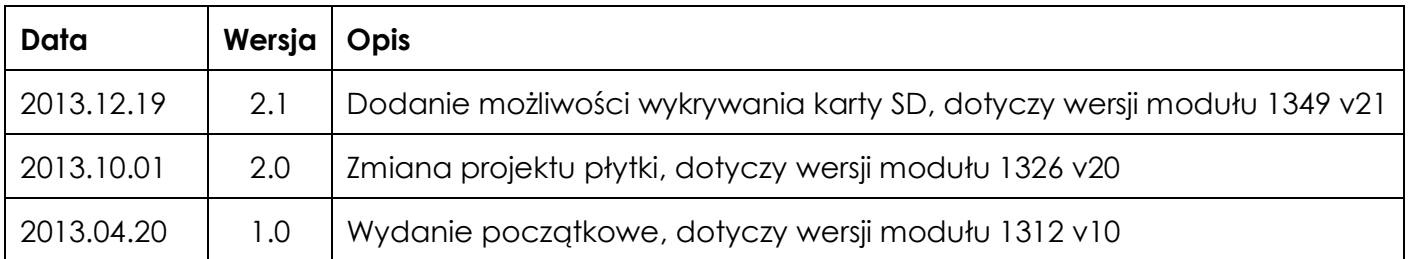

## Zapraszamy na

## **kurs programowania mikrokontrolerów XMEGA**

[www.leon-instruments.pl](http://www.leon-instruments.pl/)

# Leon Instruments

Elektronika dla zawodowców :)